## Package 'ipumsr'

July 22, 2020

<span id="page-0-0"></span>Title Read 'IPUMS' Extract Files

Version 0.4.5

Contact ipums@umn.edu

URL <https://www.ipums.org>, <https://github.com/mnpopcenter/ipumsr>

BugReports <https://github.com/mnpopcenter/ipumsr/issues>

Description An easy way to import census, survey and geographic data provided by 'IPUMS' into R plus tools to help use the associated metadata to make analysis easier. 'IPUMS' data describing 1.4 billion individuals drawn from over 750 censuses and surveys is available free of charge from our website <https://ipums.org>.

License Mozilla Public License 2.0

Encoding UTF-8

LazyData true

**Depends**  $R (= 3.5.0)$ 

**Imports** dplyr ( $>= 0.7.0$ ), haven ( $>= 2.2.0$ ), hipread ( $>= 0.2.0$ ), purrr, R6, raster, readr, rlang, tibble, tidyselect, xml2, zeallot

RoxygenNote 7.1.1

Suggests DT, ggplot2, htmltools, knitr, rgdal, rmarkdown, rstudioapi, scales, sf, sp, shiny, testthat, covr, biglm, DBI, RSQLite, dbplyr

VignetteBuilder knitr

#### NeedsCompilation no

Author Greg Freedman Ellis [aut], Derek Burk [aut, cre], Joe Grover [ctb], Minnesota Population Center [cph]

Maintainer Derek Burk <ipums+cran@umn.edu>

Repository CRAN

Date/Publication 2020-07-21 22:40:03 UTC

## <span id="page-1-0"></span>R topics documented:

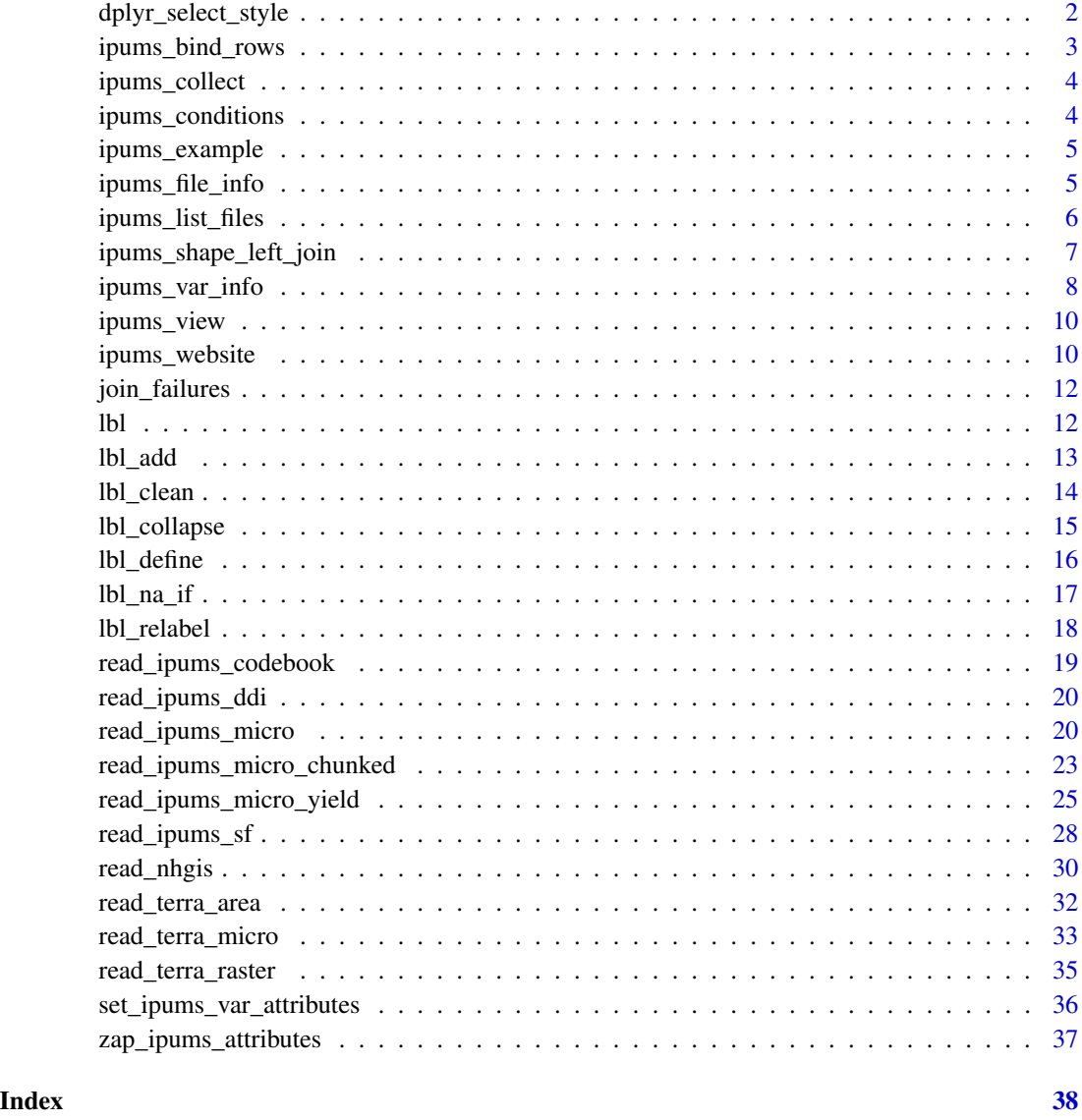

<span id="page-1-1"></span>dplyr\_select\_style *Select-style helpers from dplyr*

## Description

Several arguments in ipumsr allow syntax for selecting variables based on dplyr's [select](#page-0-0) function. See details for more information.

## <span id="page-2-0"></span>Details

There are 3 broad categories of methods for specifying arguments for these select-style parameters.

- "Character Vector"A character vector of names (such as c("var1","var2","var3"))
- "'Bare' Vector"A vector of 'bare' names (such as  $c($ var1, var2, var3))
- "Helper Functions"Helper functions from dplyr::select such as starts\_with(), contains and others.

## **Examples**

```
# For microdata, use this syntax to load variables
# Load 3 variables by name
cps_file <- ipums_example("cps_00006.xml")
data <- read_ipums_micro(cps_file, vars = c("YEAR", "MONTH", "PERNUM"))
# Load same 3 variables using bare names
data <- read_ipums_micro(cps_file, vars = c(YEAR, MONTH, PERNUM))
# Use helper functions to load all variables that start with "WT"
data <- read_ipums_micro(cps_file, vars = starts_with("WT"))
# Use bare names and helper function to load YEAR, MONTH and all variables with 'INC' in name
data <- read_ipums_micro(cps_file, vars = c(YEAR, MONTH, contains("INC")))
# For geographic extracts, `data_layer` and `shape_layer` arguments use the same conventions
# to select file names from within zip files.
# (This extract only contains 1 type of file, but some have multiple)
csv_file <- ipums_example("nhgis0008_csv.zip")
data <- read_nhgis(
  csv_file,
  data_layer = contains("pmsa")
\lambda
```
ipums\_bind\_rows *Bind rows together, but preserve labelled class attributes*

#### **Description**

Bind rows together, but preserve labelled class attributes

#### Usage

 $ipums\_bind\_rows($ ..., . $id = NULL)$ 

### Arguments

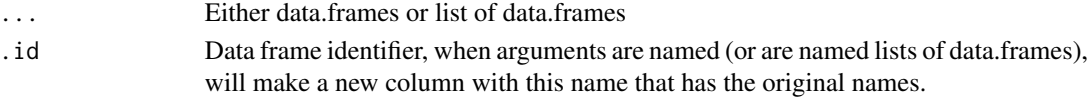

## <span id="page-3-0"></span>Value

A data.frame

ipums\_collect *Collect data into R session with IPUMS attributes*

## Description

Convenience wrapper around dplyr [collect](#page-0-0) and [set\\_ipums\\_var\\_attributes](#page-35-1).

## Usage

```
ipums_collect(data, ddi, var_attrs = c("val_labels", "var_label", "var_desc"))
```
## Arguments

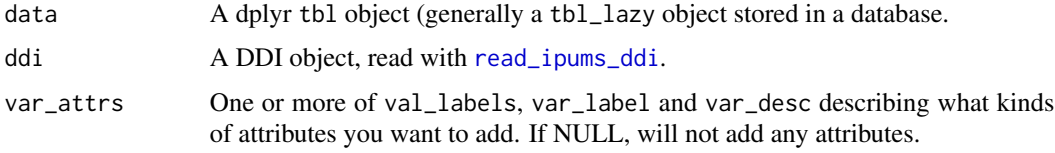

#### Value

A local tbl\_df data.frame with IPUMS attributes attached

ipums\_conditions *Get IPUMS citation and conditions*

## Description

Gets information about citation and conditions from a DDI.

## Usage

```
ipums_conditions(object = NULL)
```
## Arguments

object A DDI object (loaded with [read\\_ipums\\_ddi](#page-19-1)). If NULL (the default), will use the conditions from the dataset you loaded most recently.

<span id="page-4-0"></span>ipums\_example *Get path to ipums example datasets*

#### Description

Get access to example extracts.

## Usage

```
ipums_example(path = NULL)
```
#### Arguments

path Name of file. If 'NULL', the example files will be listed.

#### Value

The filepath to an example file, or if path is empty, a vector of all available files.

## Examples

```
ipums_example() # Lists all available examples
ipums_example("cps_00006.xml") # Gives filepath for a cps DDI
```
ipums\_file\_info *Get IPUMS file information*

## Description

Get IPUMS metadata information about the data file loaded into R from an ipums\_ddi

## Usage

```
ipums_file_info(object, type = NULL)
```
#### Arguments

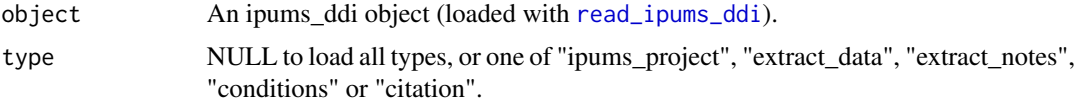

#### Value

If type is NULL, a list with the ipums\_project, extract\_date, extract\_notes, conditions, and citation. Otherwise a string with the type of information requested in type.

#### Examples

```
ddi <- read_ipums_ddi(ipums_example("cps_00006.xml"))
ipums_file_info(ddi)
```
ipums\_list\_files *List files available for analysis in an IPUMS extract*

#### Description

Find which files can be loaded from an IPUMS extract. On Windows, this is generally a zip file (which you can optionally unzip). On macOS, they are generally unzipped for you, so there will be a directory.

## Usage

```
ipums_list_files(
  file,
  types = NULL,
  data_layer = NULL,
  shape_layer = NULL,
  raster_layer = NULL
)
ipums_list_data(file, data_layer = NULL)
ipums_list_shape(file, shape_layer = NULL)
```

```
ipums_list_raster(file, raster_layer = NULL)
```
#### Arguments

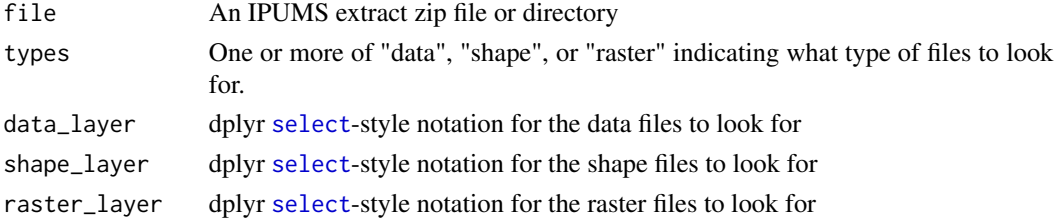

#### Value

A tbl\_df data.frame containing the files available

```
nhgis_file <- ipums_example("nhgis0008_csv.zip")
ipums_list_files(nhgis_file) # Only one extract available
```
<span id="page-5-0"></span>

<span id="page-6-1"></span><span id="page-6-0"></span>ipums\_shape\_left\_join *Join data to geographic boundaries*

## Description

Helpers for joining shape files downloaded from the IPUMS website to data from extracts. Because of historical reasons, the attributes of (like variable type) of variables in the shape files does not always match those in the data files.

## Usage

```
ipums_shape_left_join(
  data,
  shape_data,
  by,
  \text{suffix} = \text{c("", "SHAPE")},verbose = TRUE
)
ipums_shape_right_join(
  data,
  shape_data,
 by,
  suffix = c("", "SHAPE"),verbose = TRUE
)
ipums_shape_inner_join(
  data,
  shape_data,
  by,
  suffix = c("", "SHAPE"),verbose = TRUE
)
ipums_shape_full_join(
  data,
  shape_data,
  by,
  suffix = c("", "SHAPE"),verbose = TRUE
\mathcal{L}
```
## Arguments

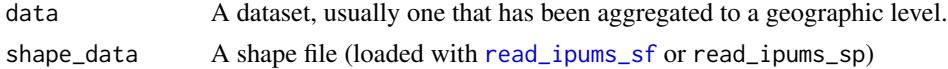

<span id="page-7-0"></span>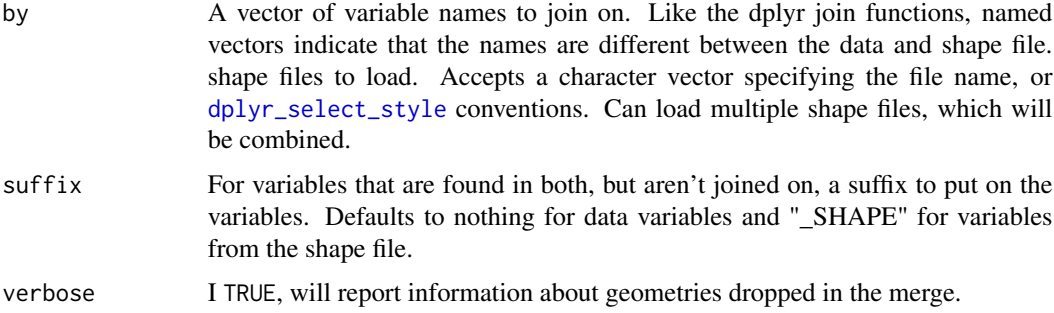

## Value

returns a sf or a SpatialPolygonsDataFrame depending on what was passed in.

#### Examples

```
# Note that these examples use NHGIS data so that they use the example data provided,
# but the functions read_nhgis_sf/read_nhgis_sp perform this merge for you.
data <- read_nhgis(ipums_example("nhgis0008_csv.zip"))
if (require(sf)) {
 sf <- read_ipums_sf(ipums_example("nhgis0008_shape_small.zip"))
 data_sf <- ipums_shape_inner_join(data, sf, by = "GISJOIN")
}
if (require(sp) && require(rgdal)) {
 sp <- read_ipums_sp(ipums_example("nhgis0008_shape_small.zip"))
 data_sp <- ipums_shape_inner_join(data, sp, by = "GISJOIN")
}
## Not run:
 # Sometimes variable names won't match between datasets (for example in IPUMS international)
 data <- read_ipums_micro("ipumsi_00004.xml")
 shape <- read_ipums_sf("geo2_br1980_2010.zip")
 data_sf <- ipums_shape_inner_join(data, shape, by = c("GEO2" = "GEOLEVEL2"))
## End(Not run)
```
ipums\_var\_info *Get IPUMS variable information*

#### Description

Get IPUMS metadata information about variables loaded into R. Will try to read the metadata from the loaded datasets, but it is more reliable to load the DDI into a separate object and use it instead.

<span id="page-8-0"></span>ipums\_var\_info 9

## Usage

```
ipums_var_info(object, vars = NULL)
ipums_var_desc(object, var = NULL)
ipums_var_label(object, var = NULL)
ipums_val_labels(object, var = NULL)
```
## Arguments

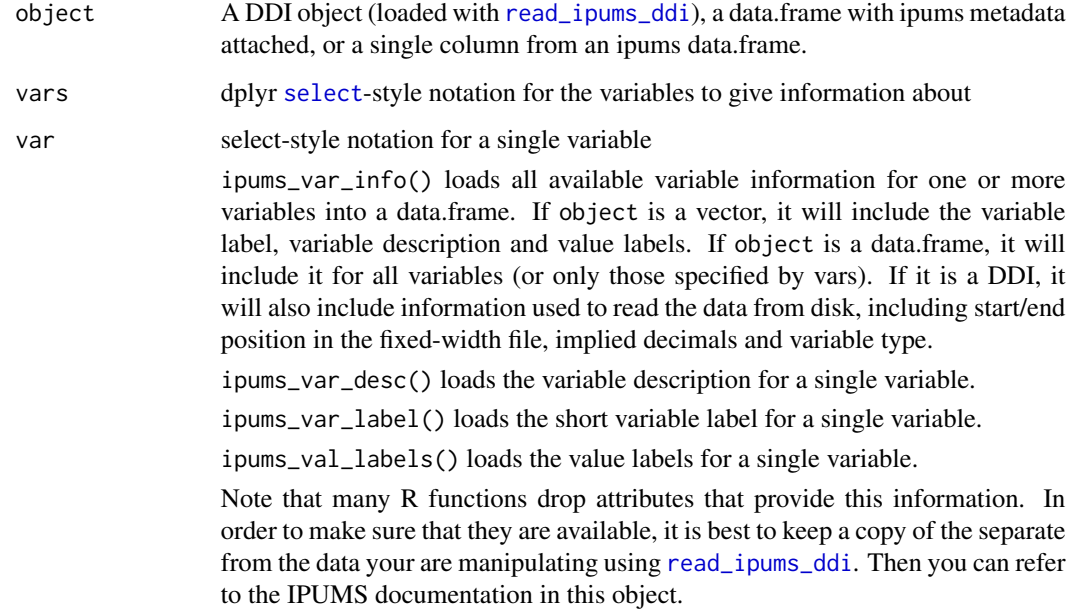

## Value

ipums\_var\_info returns a tbl\_df data frame with variable information, and the other functions return a length 1 character vector.

## Examples

ddi <- read\_ipums\_ddi(ipums\_example("cps\_00006.xml"))

```
ipums_var_info(ddi)
ipums_var_desc(ddi, MONTH)
ipums_var_label(ddi, MONTH)
ipums_val_labels(ddi, MONTH)
```
<span id="page-9-0"></span>

#### Description

Requires that htmltools, shiny and DT are installed.

## Usage

 $ipums\_view(x, out_file = NULL, launch = TRUE)$ 

## Arguments

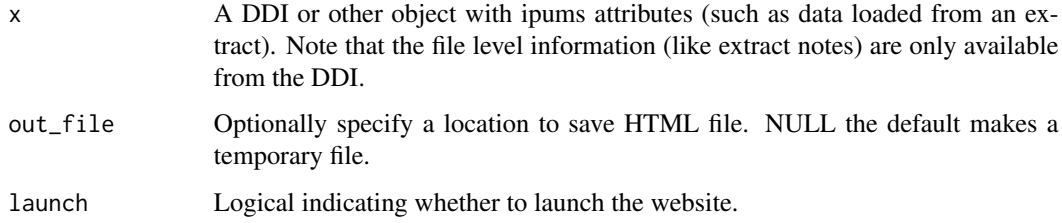

## Value

The filepath to the html (silently if launch is TRUE)

## Examples

```
ddi <- read_ipums_ddi(ipums_example("cps_00006.xml"))
## Not run:
ipums_view(ddi)
ipums_view(ddi, "codebook.html", launch = FALSE)
```
## End(Not run)

#### ipums\_website *Launch a browser window to the ipums website*

## Description

Takes a DDI (or you can specify a project directly) and a variable name, and makes a best guess at the URL for the variable's page on the IPUMS website. Note that NHGIS and TerraPop do not have accessible pages for variables.

ipums\_website 11

## Usage

```
ipums_website(
 x,
 var,
 project = NULL,
 launch = TRUE,
 verbose = TRUE,
 var_label = NULL,
 homepage_if_missing = TRUE
)
```
#### Arguments

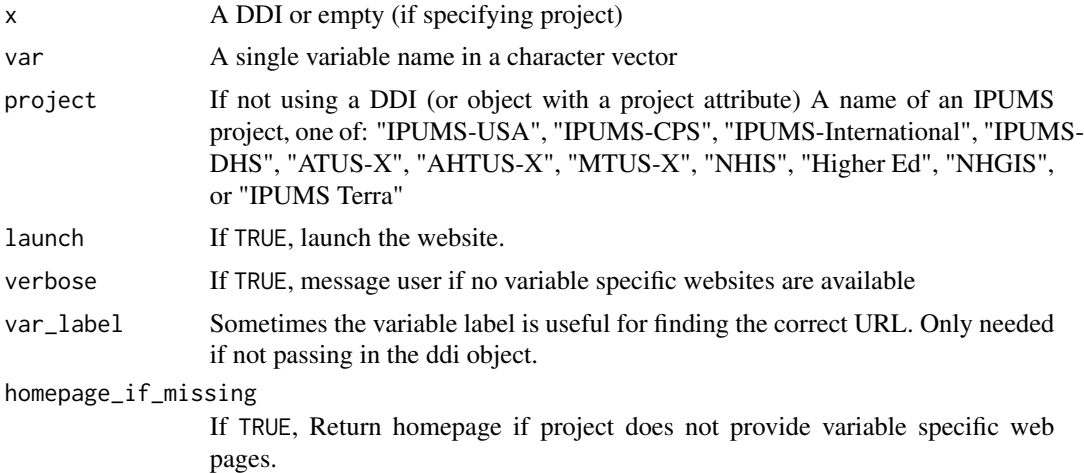

## Details

Because some variables are constructed during the extract creation process, the URL may not always work unfortunately.

## Value

The url to the page on ipums.org (silently if launch is TRUE)

## Examples

```
ddi <- read_ipums_ddi(ipums_example("cps_00006.xml"))
ipums_website(ddi, "MONTH", launch = FALSE)
## Not run:
# Launches website
ipums_website(ddi, "MONTH")
## End(Not run)
```
# Can also specify project instead of using DDI

```
ipums_website(var = "RECTYPE", project = "IPUMS-CPS", launch = FALSE)
```
join\_failures *Report on observations dropped by a join*

## Description

Helper for learning which observations were dropped from a dataset because they were not joined on.

#### Usage

```
join_failures(join_results)
```
## Arguments

join\_results A dataset that has just been created by a shape join (like [ipums\\_shape\\_left\\_join](#page-6-1))

#### Value

returns a list of data.frames, where the first item (shape) is the observations dropped from the shape file and the second (data) is the observations dropped from the data.

<span id="page-11-1"></span>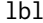

Make a label placeholder object

## Description

Helper to make a placeholder for a label-value pair.

#### Usage

 $lbl(...)$ 

## Arguments

... Either one or two arguments, possibly named .val and .lbl. If a single unnamed value, represents the label, if 2 unnamed values, the first is the value and the second is the label.

## Value

A label\_placeholder object, useful in functions like [lbl\\_add](#page-12-1)

#### <span id="page-12-0"></span>lbl\_add 13

## See Also

```
Other lbl_helpers: lbl_add(), lbl_clean(), lbl_collapse(), lbl_define(), lbl_na_if(),
lbl_relabel(), zap_ipums_attributes()
```
## Examples

```
x <- haven::labelled(
  c(100, 200, 105, 990, 999, 230),
  c('Unknown' = 990, NIU = 999)\mathcal{L}lbl_add(x, lbl(100, "$100"), lbl(105, "$105"), lbl(200, "$200"), lbl(230, "$230"))
```
#### <span id="page-12-1"></span>lbl\_add *Add labels for unlabelled values*

## Description

Add labels for values that don't already have them.

#### Usage

 $lbl\_add(x, \ldots)$ 

 $lbL.add_values(x, labeller = as.charAtacter, vals = NULL)$ 

#### Arguments

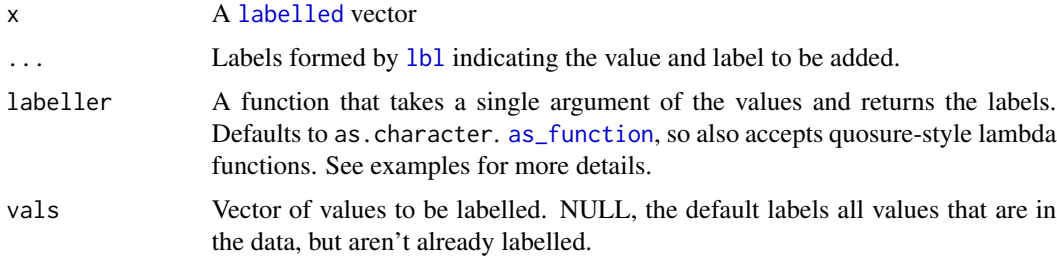

## Value

A haven::labelled vector

## See Also

```
lbl_clean(lbl_collapse(lbl_define(lbl_na_if(lbl_relabel(),
lbl(), zap_ipums_attributes()
```
## Examples

```
x <- haven::labelled(
 c(100, 200, 105, 990, 999, 230),
  c('Unknown' = 990, NIU = 999)\lambdalbl_add(x, lbl(100, "$100"), lbl(105, "$105"), lbl(200, "$200"), lbl(230, "$230"))
lbl_add_vals(x)
lbl_add_vals(x, ~paste0("$", .))
lbl_add_vals(x, vals = c(100, 200))
```
<span id="page-13-1"></span>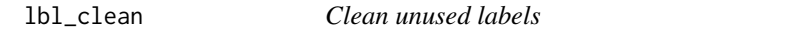

## Description

Remove labels that do not appear in the data.

#### Usage

lbl\_clean(x)

## Arguments

x A [labelled](#page-0-0) vector

## Value

A haven::labelled vector

## See Also

```
Other lbl_helpers: lbl_add(), lbl_collapse(), lbl_define(), lbl_na_if(), lbl_relabel(),
lbl(), zap_ipums_attributes()
```
#### Examples

x <- haven::labelled( c(1, 2, 3, 1, 2, 3, 1, 2, 3),  $c(Q1 = 1, Q2 = 2, Q3 = 3, Q4 = 4)$  $\lambda$ 

lbl\_clean(x)

<span id="page-13-0"></span>

#### <span id="page-14-1"></span><span id="page-14-0"></span>Description

Converts values to a new value based on their label and value in a [labelled](#page-0-0) vector. If the newly assigned value does not match an already existing labelled value, the smallest value's label is used. Ignores any value that does not have a label.

#### Usage

lbl\_collapse(x, .fun)

## Arguments

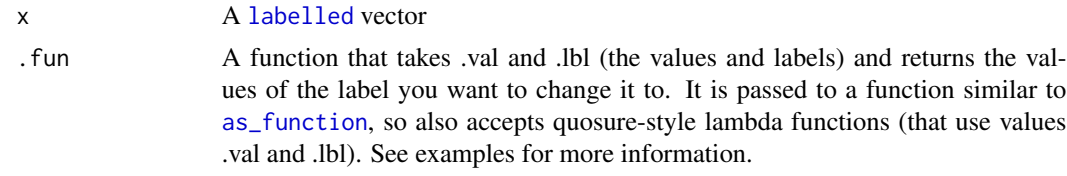

## Value

A haven::labelled vector

#### See Also

```
Other lbl_helpers: lbl_add(), lbl_clean(), lbl_define(), lbl_na_if(), lbl_relabel(), lbl(),
zap_ipums_attributes()
```

```
x <- haven::labelled(
  c(10, 10, 11, 20, 30, 99, 30, 10),
  c(Yes = 10, Yes - Logically Associated' = 11, No = 20, Maybe = 30, NIU = 99))
lb1_{collapse}(x, \neg(.val %1% 10) * 10)# Notice that 90 get's NIU from 99 even though 90 didn't have a label in original
lbl_{collapse}(x, 'ifelse(.val == 10, 11, .val))# But here 10 is assigned 11's label
# You can also use the more explicit function notation
lbl_collapse(x, function(.val, .lbl) (.val %/% 10) * 10)
# Or even the name of a function
collapse_function <- function(.val, .lbl) (.val %/% 10) * 10
lbl_collapse(x, "collapse_function")
```
#### <span id="page-15-1"></span><span id="page-15-0"></span>lbl\_define *Define labels for an unlabelled vector*

## Description

Creates a [labelled](#page-0-0) vector from an unlabelled atomic vector using [lbl\\_relabel](#page-17-1) syntax, which allows grouping multiple values into a single labelled value. Values not assigned a label will remain unlabelled.

#### Usage

 $lbl$ <sup>-define(x, ...)</sup>

## Arguments

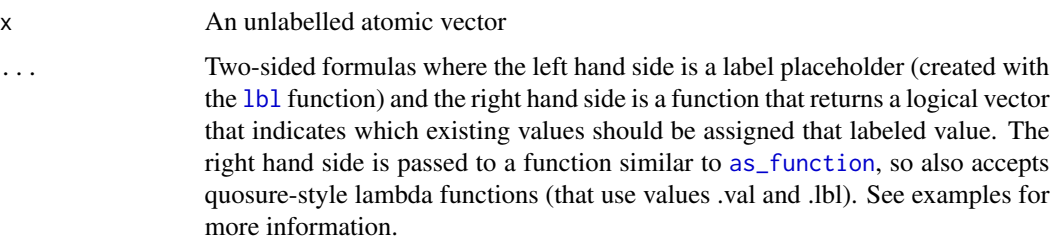

## Value

A haven::labelled vector

## See Also

```
Other lbl_helpers: lbl_add(), lbl_clean(), lbl_collapse(), lbl_na_if(), lbl_relabel(),
lbl(), zap_ipums_attributes()
```
## Examples

age <- c(10, 12, 16, 18, 20, 22, 25, 27)

```
# Note that values not assigned a new labelled value remain unchanged
lbl_define(
  age,
  1bl(1, "Pre-college age") \sim .val < 18,
  lbl(2, "College age") ~ .val >= 18 & .val <= 22
\mathcal{L}
```
<span id="page-16-1"></span><span id="page-16-0"></span>

#### Description

Convert values to NA based on their label and value in a [labelled](#page-0-0) vector. Ignores any value that does not have a label.

#### Usage

lbl\_na\_if(x, .predicate)

#### Arguments

x A [labelled](#page-0-0) vector .predicate A function that takes .val and .lbl (the values and labels) and returns TRUE or FALSE. It is passed to a function similar to [as\\_function](#page-0-0), so also accepts quosure-style lambda functions (that use values .val and .lbl). See examples for more information.

#### Value

A haven::labelled vector

## See Also

```
lbl_add(lbl_clean(lbl_collapse(lbl_define(lbl_relabel(),
lbl(), zap_ipums_attributes()
```

```
x <- haven::labelled(
  c(10, 10, 11, 20, 30, 99, 30, 10),
  c(Yes = 10, Yes - Logically Associated' = 11, No = 20, Maybe = 30, NIU = 99))
lbl_na_if(x, \sim val \ge 90)lbl_na_if(x, ~.lbl %in% c("Maybe"))
lbl_na_if(x, ~.val >= 90 | .lbl %in% c("Maybe"))# You can also use the more explicit function notation
lbl_na_if(x, function(.val, .lb1) .val >= 90)# Or even the name of a function
na_function <- function(.val, .lbl) .val >= 90
lbl_na_if(x, "na_function")
```
<span id="page-17-1"></span><span id="page-17-0"></span>

#### Description

Converts values to a new value (that may or may not exist) based on their label and value in a [labelled](#page-0-0) vector. Ignores any value that does not have a label.

#### Usage

lbl\_relabel(x, ...)

#### **Arguments**

x A [labelled](#page-0-0) vector ... Two-sided formulas where the left hand side is a label placeholder (created with the [lbl](#page-11-1) function) or a value that already exists in the data and the right hand side is a function that returns a logical vector that indicates which labels should be relabeled. The right hand side is passed to a function similar to [as\\_function](#page-0-0), so also accepts quosure-style lambda functions (that use values .val and .lbl). See examples for more information.

#### Value

A haven::labelled vector

#### See Also

```
Other lbl_helpers: lbl_add(), lbl_clean(), lbl_collapse(), lbl_define(), lbl_na_if(),
lbl(), zap_ipums_attributes()
```

```
x <- haven::labelled(
  c(10, 10, 11, 20, 30, 99, 30, 10),
  c(Yes = 10, Yes - Logically Associated' = 11, No = 20, Maybe = 30, NIU = 99))
lbl_relabel(
  x,
  lbl(10, "Yes/Yes-ish") ~ .val %in% c(10, 11),
  lbl(90, "???") ~ .val == 99 | .lbl == "Maybe"
\mathcal{L}# If relabelling to labels that already exist, don't need to specify both label
# and value:
# If just bare, assumes it is a value:
1b1_{\text{relabel}(x, 10 \text{ ~ .val = 11})}# Use single argument to lbl for the label
```

```
lbl_{relabel(x, lbl("Yes") \sim val == 11}# Or can used named arguments
lbl_{relabel}(x, lbl(.val = 10) \sim val == 11)
```
<span id="page-18-1"></span>read\_ipums\_codebook *Read metadata from a text codebook in a NHGIS or Terra area-level extract*

## Description

Read text formatted codebooks provided by some IPUMS extract systems such as NHGIS and Terra Area-level extracts in a format analogous to the DDIs available for other projects.

#### Usage

```
read_ipums_codebook(cb_file, data_layer = NULL)
```
#### Arguments

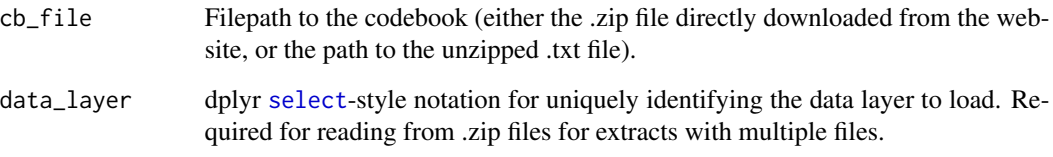

## Value

A ipums\_ddi object with information on the variables included in the csv file of a NHGIS extract.

#### See Also

Other ipums\_metadata: [read\\_ipums\\_ddi\(](#page-19-1))

```
# Example NHGIS extract
nhgis_file <- ipums_example("nhgis0008_csv.zip")
ddi <- read_ipums_codebook(nhgis_file)
```
<span id="page-19-1"></span><span id="page-19-0"></span>

## Description

Reads the metadata about an IPUMS extract from a DDI file into R. Includes information about variable and value labels, terms of usage for the data and positions for the fixed-width file.

## Usage

```
read_ipums_ddi(ddi_file, data_layer = NULL, lower_vars = FALSE)
```
#### Arguments

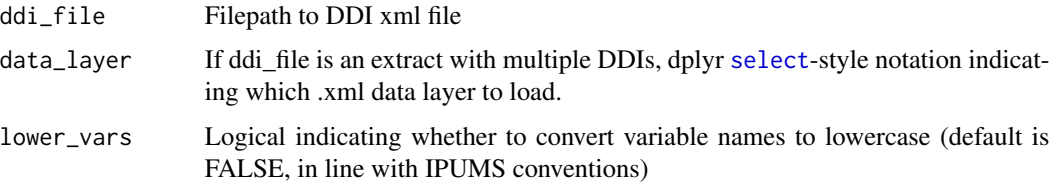

#### Value

An ipums\_ddi object with metadata information.

#### See Also

Other ipums\_metadata: [read\\_ipums\\_codebook\(](#page-18-1))

## Examples

```
# Example extract DDI
ddi_file <- ipums_example("cps_00006.xml")
ddi <- read_ipums_ddi(ddi_file)
```
<span id="page-19-2"></span>read\_ipums\_micro *Read data from an IPUMS extract*

## Description

Reads a dataset downloaded from the IPUMS extract system. For IPUMS projects with microdata, it relies on a downloaded DDI codebook and a fixed-width file. Loads the data with value labels (using [labelled](#page-0-0) format) and variable labels. See 'Details' for more information on how record types are handled by the ipumsr package.

<span id="page-20-0"></span>read\_ipums\_micro 21

## Usage

```
read_ipums_micro(
  ddi,
  vars = NULL,
 n_{max} = Inf,data_file = NULL,
  verbose = TRUE,
  var_attrs = c("val_labels", "var_label", "var_desc"),
  lower_vars = FALSE
)
read_ipums_micro_list(
  ddi,
  vars = NULL,
 n_{max} = Inf,data_file = NULL,
 verbose = TRUE,
 var_attrs = c("val_labels", "var_label", "var_desc"),
  lower_vars = FALSE
)
```
## Arguments

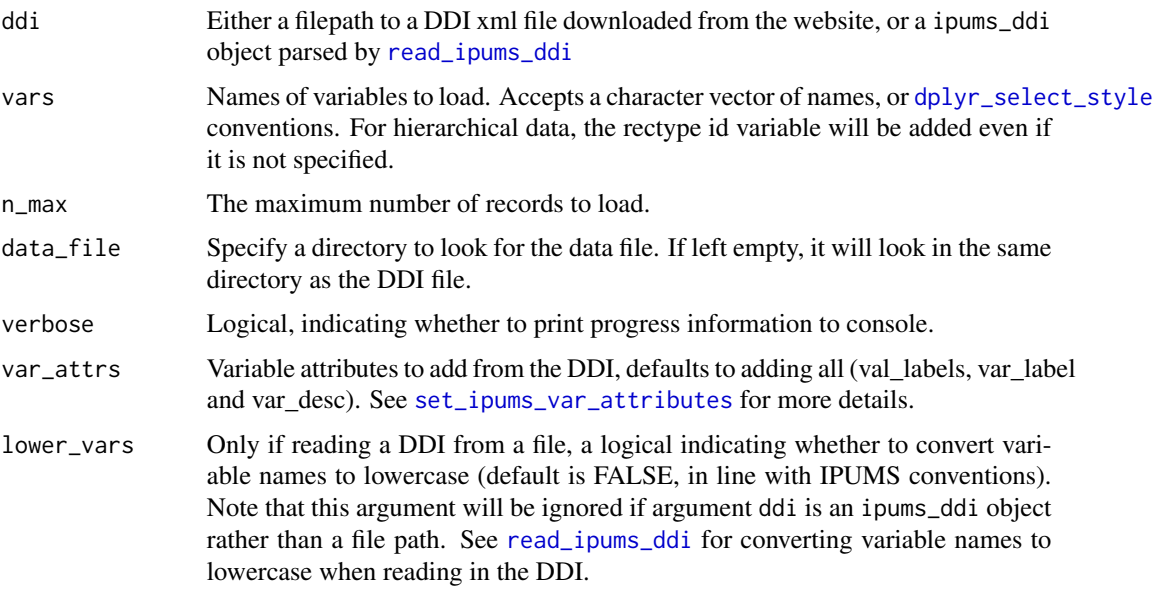

## Details

Some IPUMS projects have data for multiple types of records (eg Household and Person). When downloading data from many of these projects you have the option for the IPUMS extract system to "rectangularize" the data, meaning that the data is transformed so that each row of data represents only one type of record.

There also is the option to download "hierarchical" extracts, which are a single file with record types mixed in the rows. The ipumsr package offers two methods for importing this data.

read\_ipums\_micro loads this data into a "long" format where the record types are mixed in the rows, but the variables are NA for the record types that they do not apply to.

read\_ipums\_micro\_list loads the data into a list of data frames objects, where each data frame contains only one record type. The names of the data frames in the list are the text from the record type labels without 'Record' (often 'HOUSEHOLD' for Household and 'PERSON' for Person).

## Value

read\_ipums\_micro returns a single tbl\_df data frame, and read\_ipums\_micro\_list returns a list of data frames, named by the Record Type. See 'Details' for more information.

#### See Also

```
Other ipums_read: read_ipums_micro_chunked(), read_ipums_micro_yield(), read_ipums_sf(),
read_nhgis(), read_terra_area(), read_terra_micro(), read_terra_raster()
```

```
# Rectangular example file
cps_rect_ddi_file <- ipums_example("cps_00006.xml")
cps <- read_ipums_micro(cps_rect_ddi_file)
# Or load DDI separately to keep the metadata
ddi <- read_ipums_ddi(cps_rect_ddi_file)
cps <- read_ipums_micro(ddi)
# Hierarchical example file
cps_hier_ddi_file <- ipums_example("cps_00010.xml")
# Read in "long" format and you get 1 data frame
cps_long <- read_ipums_micro(cps_hier_ddi_file)
head(cps_long)
# Read in "list" format and you get a list of multiple data frames
cps_list <- read_ipums_micro_list(cps_hier_ddi_file)
head(cps_list$PERSON)
head(cps_list$HOUSEHOLD)
# Or you can use the \code{%<-%} operator from zeallot to unpack
c(household, person) %<-% read_ipums_micro_list(cps_hier_ddi_file)
head(person)
head(household)
```
<span id="page-21-0"></span>

<span id="page-22-1"></span><span id="page-22-0"></span>read\_ipums\_micro\_chunked

*Read data from an IPUMS extract (in chunks)*

## Description

Reads a dataset downloaded from the IPUMS extract system, but does so by reading a chunk, then applying your code to that chunk and then continuing, which can allow you to deal with data that is too large to store in your computer's RAM all at once.

#### Usage

```
read_ipums_micro_chunked(
  ddi,
 callback,
  chunk_size = 10000,vars = NULL,
 data_file = NULL,
 verbose = TRUE,
  var_attrs = c("val_labels", "var_label", "var_desc"),
 lower_vars = FALSE
)
read_ipums_micro_list_chunked(
  ddi,
  callback,
  chunk_size = 10000,vars = NULL,
 data_file = NULL,
 verbose = TRUE,
  var_attrs = c("val_labels", "var_label", "var_desc"),
 lower_vars = FALSE
)
```
#### Arguments

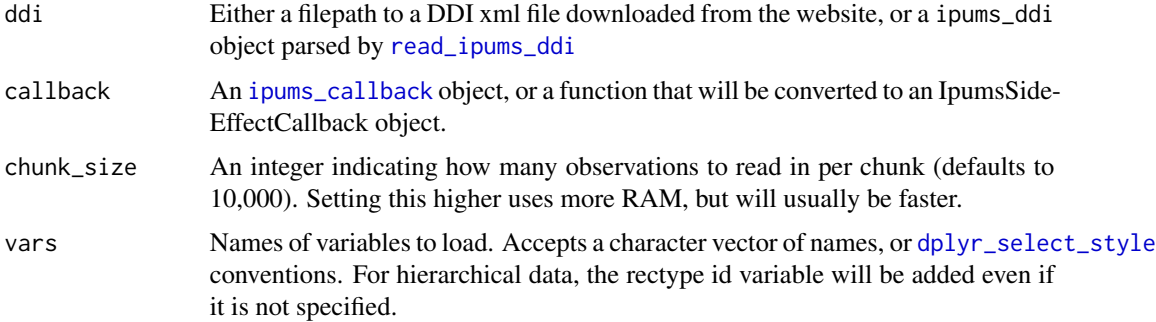

<span id="page-23-0"></span>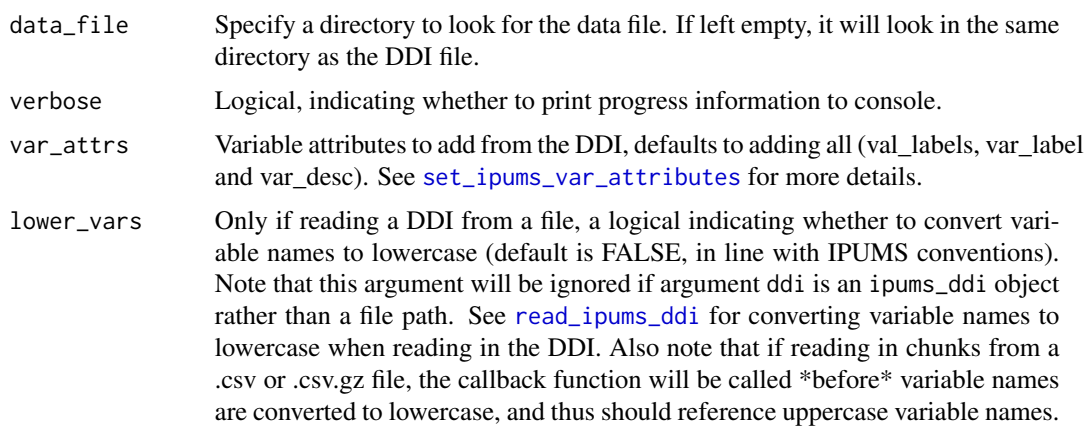

## Value

Depends on the callback object

## See Also

```
Other ipums_read: read_ipums_micro_yield(), read_ipums_micro(), read_ipums_sf(), read_nhgis(),
read_terra_area(), read_terra_micro(), read_terra_raster()
```

```
# Select Minnesotan cases from CPS example (Note you can also accomplish
# this and avoid having to even download a huge file using the "Select Cases"
# functionality of the IPUMS extract system)
mn_only <- read_ipums_micro_chunked(
 ipums_example("cps_00006.xml"),
 IpumsDataFrameCallback$new(function(x, pos) {
   x[x$STATEFIP == 27, ]}),
 chunk_size = 1000 # Generally you want this larger, but this example is a small file
)
# Tabulate INCTOT average by state without storing full dataset in memory
library(dplyr)
inc_by_state <- read_ipums_micro_chunked(
 ipums_example("cps_00006.xml"),
 IpumsDataFrameCallback$new(function(x, pos) {
   x %>%
     mutate(
       INCTOT = lb1_na_i f(INCTOT, ~.lbl %in% c("Missing.", "N.I.U. (Not in Universe)."))
       ) %>%
     filter(!is.na(INCTOT)) %>%
     group_by(STATEFIP = as_factor(STATEFIP)) %>%
     summarize(INCTOT_SUM = sum(INCTOT), n = n())
 }),
 chunk_size = 1000 # Generally you want this larger, but this example is a small file
```

```
) %>%
group_by(STATEFIP) %>%
summarize(avg_inc = sum(INCTOT_SUM) / sum(n))
# x will be a list when using `read_ipums_micro_list_chunked()`
read_ipums_micro_list_chunked(
 ipums_example("cps_00010.xml"),
 IpumsSideEffectCallback$new(function(x, pos) {
  print(paste0(nrow(x$PERSON), " persons and ", nrow(x$HOUSEHOLD), " households in this chunk."))
 }),
 chunk_size = 1000 # Generally you want this larger, but this example is a small file
\mathcal{L}# Using the biglm package, you can even run a regression without storing
# the full dataset in memory
library(dplyr)
if (require(biglm)) {
 lm_results <- read_ipums_micro_chunked(
    ipums_example("cps_00015.xml"),
    IpumsBiglmCallback$new(
      INCTOT ~ AGE + HEALTH, # Simple regression (may not be very useful)
      function(x, pos) {
       x %>%
        mutate(
          INCTOT = 1b1_na_if(INCTOT, ~.lbl %in% c("Missing.", "N.I.U. (Not in Universe).")
          ),
          HEALTH = as_factor(HEALTH)
        )
    }),
    chunk_size = 1000 # Generally you want this larger, but this example is a small file
 \lambdasummary(lm_results)
}
```
<span id="page-24-1"></span>read\_ipums\_micro\_yield

#### Description

Reads a dataset downloaded from the IPUMS extract system, but does so by returning an object that can read a group of lines at a time. This is a more flexible way to read data in chunks than the functions like [read\\_ipums\\_micro\\_chunked](#page-22-1), allowing you to do things like reading parts of multiple files at the same time and resetting from the beginning more easily than with the chunked functions. Note that while other read\_ipums\_micro\* functions can read from .csv(.gz) or .dat(.gz) files, these functions can only read from .dat(.gz) files.

*Read data from an IPUMS extract (in yields)*

## Usage

```
read_ipums_micro_yield(
 ddi,
 vars = NULL,
 data_file = NULL,
 verbose = TRUE,
 var_attrs = c("val_labels", "var_label", "var_desc"),
 lower_vars = FALSE
)
read_ipums_micro_list_yield(
  ddi,
 vars = NULL,data_file = NULL,
 verbose = TRUE,
 var_attrs = c("val_labels", "var_label", "var_desc"),
 lower_vars = FALSE
\lambda
```
## Arguments

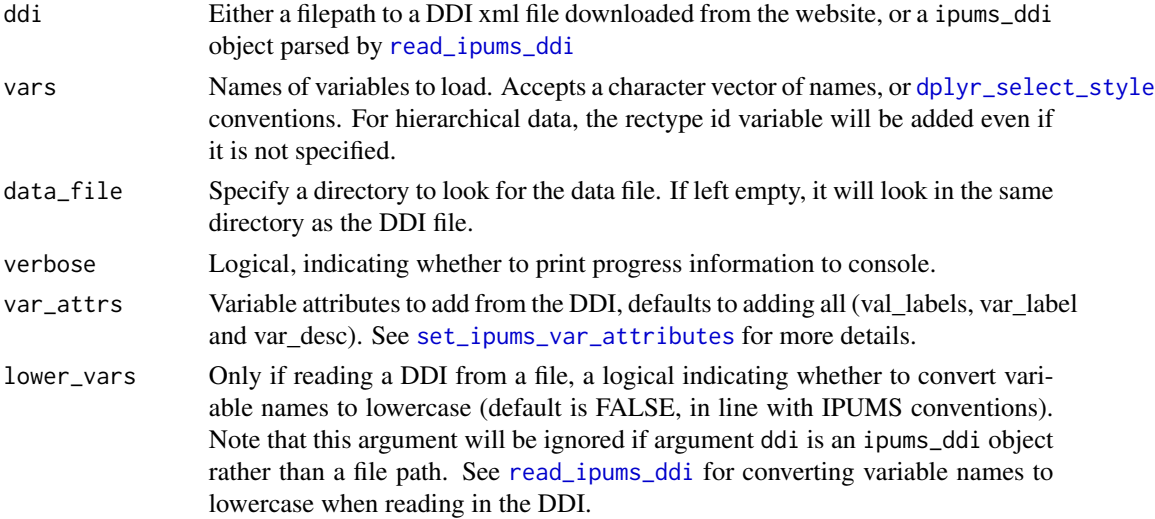

#### Details

These functions return an IpumsYield R6 object which have the following methods:

- yield(n = 10000) A function to read the next 'yield' from the data, returns a 'tbl\_df' (or list of 'tbl\_df' for 'hipread\_list\_yield()') with up to n rows (it will return NULL if no rows are left, or all available ones if less than n are available).
- reset() A function to reset the data so that the next yield will read data from the start.
- is\_done() A function that returns whether the file has been completely read yet or not.
- cur\_pos A property that contains the next row number that will be read (1-indexed).

<span id="page-25-0"></span>

## <span id="page-26-2"></span>Value

A HipYield R6 object (See 'Details' for more information)

#### Super classes

```
hipread::HipYield -> hipread::HipLongYield -> IpumsLongYield
```
## Methods

## Public methods:

- [IpumsLongYield\\$new\(\)](#page-26-0)
- [IpumsLongYield\\$yield\(\)](#page-26-1)

```
Method new():
```

```
Usage:
 IpumsLongYield$new(
   ddi,
   vars = NULL,
   data_file = NULL,
   verbose = TRUE,
   var_attrs = c("val_labels", "var_label", "var_desc"),
   lower_vars = FALSE
 )
Method yield():
```

```
Usage:
IpumsLongYield$yield(n = 10000)
```
## Super classes

[hipread::HipYield](#page-0-0) -> [hipread::HipListYield](#page-0-0) -> IpumsListYield

### Methods

Public methods:

- [IpumsListYield\\$new\(\)](#page-26-0)
- [IpumsListYield\\$yield\(\)](#page-26-1)

#### Method new():

```
Usage:
IpumsListYield$new(
 ddi,
 vars = NULL,
 data_file = NULL,
 verbose = TRUE,
 var_attrs = c("val_labels", "var_label", "var_desc"),
 lower_vars = FALSE
)
```

```
Method yield():
 Usage:
 IpumsListYield$yield(n = 10000)
```
#### See Also

```
Other ipums_read: read_ipums_micro_chunked(), read_ipums_micro(), read_ipums_sf(),
read_nhgis(), read_terra_area(), read_terra_micro(), read_terra_raster()
```
## Examples

```
# An example using "long" data
long_yield <- read_ipums_micro_yield(ipums_example("cps_00006.xml"))
# Get first 10 rows
long_yield$yield(10)
# Get 20 more rows now
long_yield$yield(20)
# See what row we're on now
long_yield$cur_pos
# Reset to beginning
long_yield$reset()
# Read the whole thing in chunks and count Minnesotans
total_mn <- 0
while (!long_yield$is_done()) {
  cur_data <- long_yield$yield(1000)
  total_mn <- total_mn + sum(as_factor(cur_data$STATEFIP) == "Minnesota")
}
total_mn
# Can also read hierarchical data as list:
list_yield <- read_ipums_micro_list_yield(ipums_example("cps_00006.xml"))
list_yield$yield(10)
```
<span id="page-27-1"></span>read\_ipums\_sf *Read boundary files from an IPUMS extract*

#### <span id="page-27-2"></span>Description

Reads the boundary files from an IPUMS extract into R as simple features (sf) objects or SpatialPolygonsDataFrame (sp) objects.

#### Usage

```
read_ipums_sf(
  shape_file,
  shape_layer = NULL,
  vars = NULL,
  encoding = NULL,
```
## <span id="page-28-0"></span>read\_ipums\_sf 29

```
bind_multiple = TRUE,
 add_layer_var = NULL,
 verbose = TRUE
\mathcal{L}read_ipums_sp(
  shape_file,
  shape_layer = NULL,
 vars = NULL,encoding = NULL,
 bind_multiple = TRUE,
 add_layer_var = NULL,
 verbose = TRUE
)
```
## Arguments

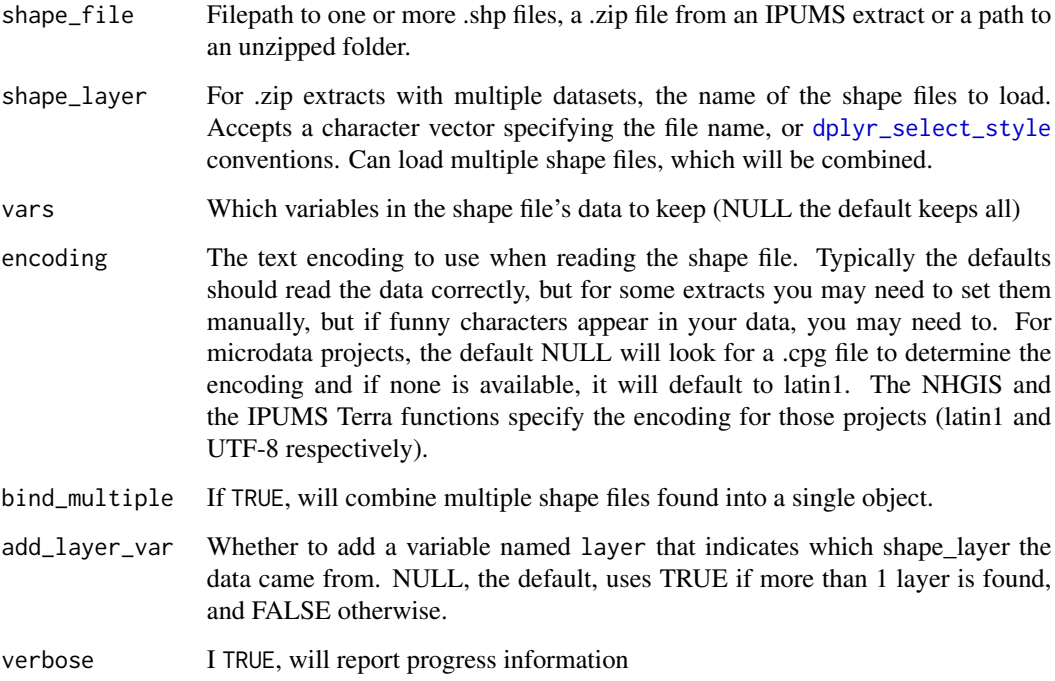

## Value

read\_ipums\_sf returns a sf object and read\_ipums\_sp returns a SpatialPolygonsDataFrame.

## See Also

Other ipums\_read: [read\\_ipums\\_micro\\_chunked\(](#page-22-1)), [read\\_ipums\\_micro\\_yield\(](#page-24-1)), [read\\_ipums\\_micro\(](#page-19-2)), [read\\_nhgis\(](#page-29-1)), [read\\_terra\\_area\(](#page-31-1)), [read\\_terra\\_micro\(](#page-32-1)), [read\\_terra\\_raster\(](#page-34-1))

#### Examples

```
shape_file <- ipums_example("nhgis0008_shape_small.zip")
# If sf package is availble, can load as sf object
if (require(sf)) {
  sf_data <- read_ipums_sf(shape_file)
}
# If sp package is available, can load as SpatialPolygonsDataFrame
if (require(sp) && require(rgdal)) {
  sp_data <- read_ipums_sp(shape_file)
}
```
<span id="page-29-1"></span>read\_nhgis *Read data from an NHGIS extract*

### Description

Reads a dataset downloaded from the NHGIS extract system. Relies on csv files (with or without the extra header row).

#### Usage

```
read_nhgis(
  data_file,
 data_layer = NULL,
 verbose = TRUE,
  var_attrs = c("val_labels", "var_label", "var_desc")
\lambdaread_nhgis_sf(
  data_file,
  shape_file,
  data_layer = NULL,
  shape_layer = data_layer,
  shape_encoding = "latin1",
  verbose = TRUE,
  var_attrs = c("val_labels", "var_label", "var_desc")
\mathcal{L}read_nhgis_sp(
  data_file,
  shape_file,
  data_layer = NULL,
  shape_layer = data_layer,
  shape_encoding = "latin1",
 verbose = TRUE,
  var_attrs = c("val_labels", "var_label", "var_desc")
)
```
<span id="page-29-0"></span>

## <span id="page-30-0"></span>read\_nhgis 31

#### Arguments

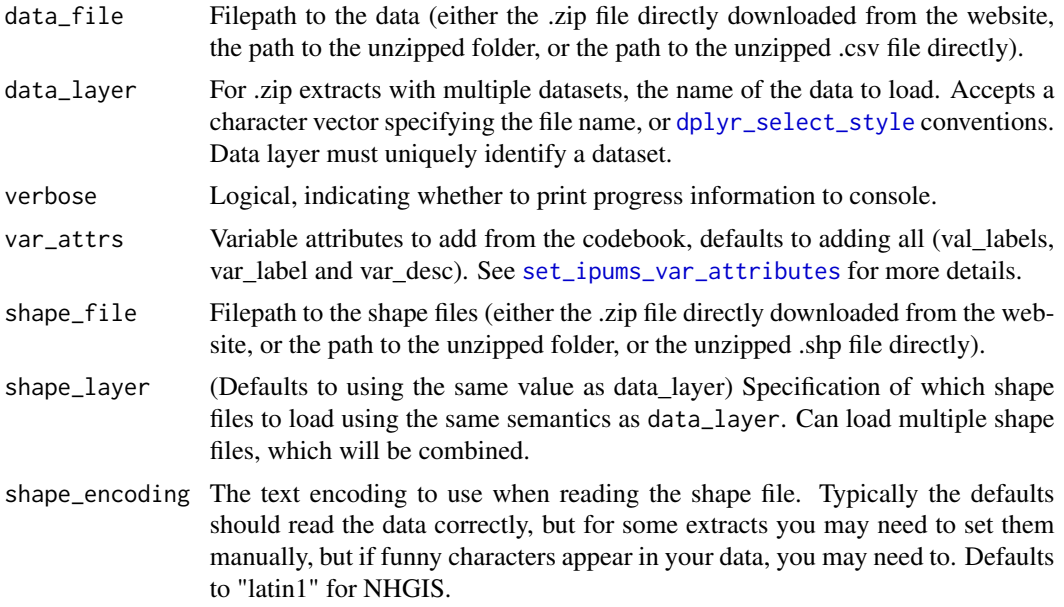

## Value

read\_nhgis returns a tbl\_df with only the tabular data, read\_nhgis\_sf returns a sf object with data and the shapes, and read\_nhgis\_sp returns a SpatialPolygonsDataFrame with data and shapes.

#### See Also

Other ipums\_read: [read\\_ipums\\_micro\\_chunked\(](#page-22-1)), [read\\_ipums\\_micro\\_yield\(](#page-24-1)), [read\\_ipums\\_micro\(](#page-19-2)), [read\\_ipums\\_sf\(](#page-27-1)), [read\\_terra\\_area\(](#page-31-1)), [read\\_terra\\_micro\(](#page-32-1)), [read\\_terra\\_raster\(](#page-34-1))

```
csv_file <- ipums_example("nhgis0008_csv.zip")
shape_file <- ipums_example("nhgis0008_shape_small.zip")
data_only <- read_nhgis(csv_file)
# If sf package is availble, can load as sf object
if (require(sf)) {
  sf_data <- read_nhgis_sf(csv_file, shape_file)
}
# If sp package is available, can load as SpatialPolygonsDataFrame
if (require(rgdal) && require(sp)) {
  sp_data <- read_nhgis_sp(csv_file, shape_file)
}
```
<span id="page-31-1"></span><span id="page-31-0"></span>

#### Description

Reads a area-level dataset downloaded from the IPUMS Terra extract system.

#### Usage

```
read_terra_area(
  data_file,
  data_layer = NULL,
 ddi_file = NULL,
 cb_file = NULL,
 verbose = TRUE,
  var_attrs = c("val_labels", "var_label", "var_desc")
\lambdaread_terra_area_sf(
  data_file,
  shape_file = NULL,
  data_layer = NULL,
  shape_layer = data_layer,
  shape_encoding = "UTF-8",
  ddi_file = NULL,
  cb_file = NULL,
 verbose = TRUE,
  var_attrs = c("val_labels", "var_label", "var_desc")
\lambdaread_terra_area_sp(
  data_file,
  shape_file = NULL,
  data_layer = NULL,
  shape_layer = data_layer,
  shape_encoding = "UTF-8",
  ddi_file = NULL,
  cb_file = NULL,verbose = TRUE,
  var_attrs = c("val_labels", "var_label", "var_desc")
\lambda
```
#### Arguments

data\_file Path to the data file, which can either be the .zip file directly downloaded from the IPUMS Terra website, path to the unzipped folder, or to the csv unzipped from the download.

<span id="page-32-0"></span>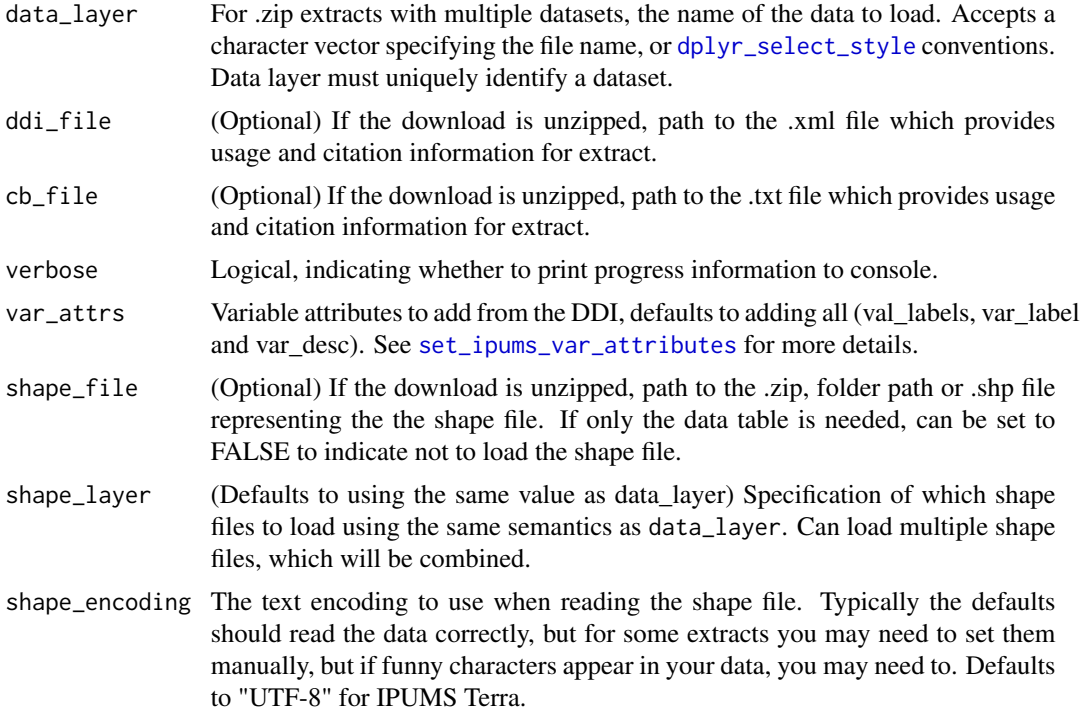

#### Value

read\_terra\_area returns a tbl\_df with the tabular data, read\_terra\_area\_sf returns a sf object with tabular data and shapes, and read\_terra\_area\_sp returns a SpatialPolygonsDataFrame with data and shapes.

## See Also

Other ipums\_read: [read\\_ipums\\_micro\\_chunked\(](#page-22-1)), [read\\_ipums\\_micro\\_yield\(](#page-24-1)), [read\\_ipums\\_micro\(](#page-19-2)), [read\\_ipums\\_sf\(](#page-27-1)), [read\\_nhgis\(](#page-29-1)), [read\\_terra\\_micro\(](#page-32-1)), [read\\_terra\\_raster\(](#page-34-1))

## Examples

```
## Not run:
data <- read_terra_area("2553_bundle.zip")
```
## End(Not run)

<span id="page-32-1"></span>read\_terra\_micro *Read data from an IPUMS Terra microdata extract*

## Description

Reads a microdata dataset downloaded from the IPUMS Terra extract system.

## Usage

```
read_terra_micro(
  data_file,
  ddi_file = NULL,
 data_layer = NULL,
 n_{max} = Inf,verbose = TRUE,
 var_attrs = c("val_labels", "var_label", "var_desc")
\mathcal{L}
```
## Arguments

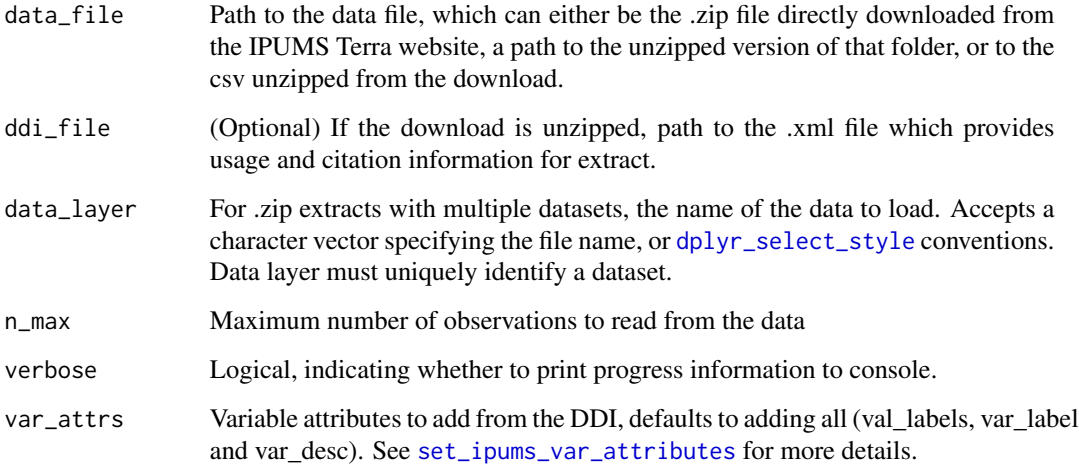

## Value

read\_terra\_micro returns a tbl\_df with the tabular data. Use [read\\_ipums\\_sf](#page-27-1) or [read\\_ipums\\_sp](#page-27-2) to read shape data out of a microdata Terra extract.

## See Also

Other ipums\_read: [read\\_ipums\\_micro\\_chunked\(](#page-22-1)), [read\\_ipums\\_micro\\_yield\(](#page-24-1)), [read\\_ipums\\_micro\(](#page-19-2)), [read\\_ipums\\_sf\(](#page-27-1)), [read\\_nhgis\(](#page-29-1)), [read\\_terra\\_area\(](#page-31-1)), [read\\_terra\\_raster\(](#page-34-1))

## Examples

```
## Not run:
data <- read_terra_micro("2553_bundle.zip")
```
## End(Not run)

<span id="page-33-0"></span>

<span id="page-34-1"></span><span id="page-34-0"></span>read\_terra\_raster *Read data from an IPUMS Terra raster extract*

## Description

Read a single raster datasets downloaded from the IPUMS Terra extract system using read\_terra\_raster, or read multiple into a list using read\_terra\_raster\_list.

#### Usage

```
read_terra_raster(data_file, data_layer = NULL, verbose = TRUE)
read_terra_raster_list(data_file, data_layer = NULL, verbose = TRUE)
```
#### Arguments

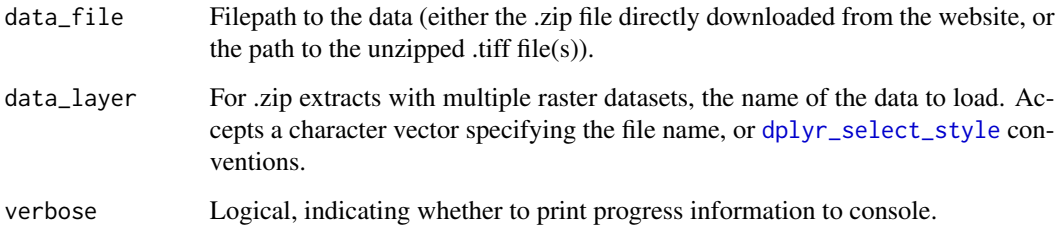

#### Value

For read\_terra\_raster A [raster](#page-0-0) object, for read\_terra\_raster\_list A list of raster objects.

#### See Also

```
Other ipums_read: read_ipums_micro_chunked(), read_ipums_micro_yield(), read_ipums_micro(),
read_ipums_sf(), read_nhgis(), read_terra_area(), read_terra_micro()
```
#### Examples

```
## Not run:
data <- read_terra_raster("2552_bundle.zip", "LCDECIDOPZM2013.tiff")
data <- read_terra_raster_list("2552_bundle.zip", "ZM")
```
## End(Not run)

```
set_ipums_var_attributes
```
*Add IPUMS variable attributes to a data.frame*

## Description

Add variable attributes from an IPUMS DDI to the variables in a data.frame. This function is usually called automatically for you inside of the read\_\* functions (such as read\_ipums\_micro or read\_nhgis), but they can be useful other times as well. For example, if you store the data in a database, you can store the data without attributes in the database and add them on after loading a subset into a data.frame.

#### Usage

```
set_ipums_var_attributes(
  data,
 var_info,
  var_attrs = c("val_labels", "var_label", "var_desc")
)
```
#### Arguments

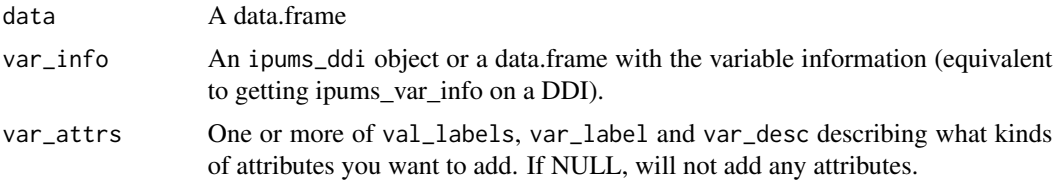

#### Details

Attribute val\_labels adds the haven::labelled class attributes and the corresponding value labels for variables that have value labels.

Attribute var\_label Adds a short summary of the variable's contents that to the attribute "label". This label is viewable in the RStudio Viewer.

Attribute var\_desc Adds a longer summary of the variable's contents to the attribute "var\_desc" when available.

#### Value

A tbl\_df data.frame with data and IPUMS attributes

```
ddi_file <- ipums_example("cps_00006.xml")
ddi <- read_ipums_ddi(ddi_file)
cps <- read_ipums_micro(ddi, var_attrs = NULL) # Don't load with attributes
```

```
ipums_var_desc(cps$YEAR) # Not available
# But, we can add on attributes after loading
cps_with_attr <- set_ipums_var_attributes(cps, ddi)
ipums_var_desc(cps_with_attr$YEAR)
```
<span id="page-36-1"></span>zap\_ipums\_attributes *Remove all IPUMS attributes from a variable (or all variables in a data.frame)*

#### **Description**

Helper to remove ipums attributes (including value labels from the labelled class, the variable label and the variable description). These attributes can sometimes get in the way of functions like the dplyr join functions so you may want to remove them.

#### Usage

```
zap_ipums_attributes(x)
```
## Arguments

x A variable or a whole data.frame to remove attributes from

#### Value

A variable or data.frame

## See Also

```
lbl_add(lbl_clean(lbl_collapse(lbl_define(lbl_na_if(),
lbl_relabel(), lbl()
```

```
cps <- read_ipums_micro(ipums_example("cps_00006.xml"))
annual_unemployment \le data.frame(YEAR = c(1962, 1963), unemp = c(5.5, 5.7))
```

```
# Avoids warning 'Column `YEAR` has different attributes on LHS and RHS of join'
cps$YEAR <- zap_ipums_attributes(cps$YEAR)
cps <- dplyr::left_join(cps, annual_unemployment, by = "YEAR")
```
# <span id="page-37-0"></span>**Index**

```
∗ ipums_metadata
    read_ipums_codebook, 19
    read_ipums_ddi, 20
∗ ipums_read
    read_ipums_micro, 20
    read_ipums_micro_chunked, 23
    read_ipums_micro_yield, 25
    read_ipums_sf, 28
    read_nhgis, 30
    read_terra_area, 32
    read_terra_micro, 33
    read_terra_raster, 35
∗ lbl_helpers
    lbl, 12
    lbl_add, 13
    lbl_clean, 14
    lbl_collapse, 15
    lbl_define, 16
    lbl_na_if, 17
    lbl_relabel, 18
    zap_ipums_attributes, 37
as_function, 13, 15–18
collect, 4
dplyr_select_style, 2, 8, 21, 23, 26, 29, 31,
        33–35
hipread::HipListYield, 27
hipread::HipLongYield, 27
hipread::HipYield, 27
ipums_bind_rows, 3
ipums_callback, 23
ipums_collect, 4
ipums_conditions, 4
ipums_example, 5
ipums_file_info, 5
ipums_list_data (ipums_list_files), 6
ipums_list_files, 6
```
ipums\_list\_raster *(*ipums\_list\_files*)*, [6](#page-5-0) ipums\_list\_shape *(*ipums\_list\_files*)*, [6](#page-5-0) ipums\_shape\_full\_join *(*ipums\_shape\_left\_join*)*, [7](#page-6-0) ipums\_shape\_inner\_join *(*ipums\_shape\_left\_join*)*, [7](#page-6-0) ipums\_shape\_left\_join, [7,](#page-6-0) *[12](#page-11-0)* ipums\_shape\_right\_join *(*ipums\_shape\_left\_join*)*, [7](#page-6-0) ipums\_val\_labels *(*ipums\_var\_info*)*, [8](#page-7-0) ipums\_var\_desc *(*ipums\_var\_info*)*, [8](#page-7-0) ipums\_var\_info, [8](#page-7-0) ipums\_var\_label *(*ipums\_var\_info*)*, [8](#page-7-0) ipums\_view, [10](#page-9-0) ipums\_website, [10](#page-9-0) IpumsListYield *(*read\_ipums\_micro\_yield*)*, [25](#page-24-0) IpumsLongYield *(*read\_ipums\_micro\_yield*)*, [25](#page-24-0)

## join\_failures, [12](#page-11-0)

```
labelled, 13–18, 20
lbl, 12, 13–18, 37
lbl_add, 12, 13, 13, 14–18, 37
lbl_add_vals (lbl_add), 13
lbl_clean, 13, 14, 15–18, 37
lbl_collapse, 13, 14, 15, 16–18, 37
lbl_define, 13–15, 16, 17, 18, 37
lbl_na_if, 13–16, 17, 18, 37
lbl_relabel, 13–17, 18, 37
```
raster, *[35](#page-34-0)* read\_ipums\_codebook, [19,](#page-18-0) *[20](#page-19-0)* read\_ipums\_ddi, *[4,](#page-3-0) [5](#page-4-0)*, *[9](#page-8-0)*, *[19](#page-18-0)*, [20,](#page-19-0) *[21](#page-20-0)*, *[23,](#page-22-0) [24](#page-23-0)*, *[26](#page-25-0)* read\_ipums\_micro, [20,](#page-19-0) *[24](#page-23-0)*, *[28,](#page-27-0) [29](#page-28-0)*, *[31](#page-30-0)*, *[33](#page-32-0)[–35](#page-34-0)* read\_ipums\_micro\_chunked, *[22](#page-21-0)*, [23,](#page-22-0) *[25](#page-24-0)*, *[28,](#page-27-0) [29](#page-28-0)*, *[31](#page-30-0)*, *[33](#page-32-0)[–35](#page-34-0)* read\_ipums\_micro\_list *(*read\_ipums\_micro*)*, [20](#page-19-0)

#### INDEX  $39$

read\_ipums\_micro\_list\_chunked *(*read\_ipums\_micro\_chunked *)* , [23](#page-22-0) read\_ipums\_micro\_list\_yield *(*read\_ipums\_micro\_yield *)* , [25](#page-24-0) read\_ipums\_micro\_yield , *[22](#page-21-0)* , *[24](#page-23-0)* , [25](#page-24-0) , *[29](#page-28-0)* , *[31](#page-30-0)* , *[33](#page-32-0) [–35](#page-34-0)* read\_ipums\_sf , *[7](#page-6-0)* , *[22](#page-21-0)* , *[24](#page-23-0)* , *[28](#page-27-0)* , [28](#page-27-0) , *[31](#page-30-0)* , *[33](#page-32-0) [–35](#page-34-0)* read\_ipums\_sp , *[34](#page-33-0)* read\_ipums\_sp *(*read\_ipums\_sf *)* , [28](#page-27-0) read\_nhgis , *[22](#page-21-0)* , *[24](#page-23-0)* , *[28](#page-27-0) , [29](#page-28-0)* , [30](#page-29-0) , *[33](#page-32-0) [–35](#page-34-0)* read\_nhgis\_sf *(*read\_nhgis *)* , [30](#page-29-0) read\_nhgis\_sp *(*read\_nhgis *)* , [30](#page-29-0) read\_terra\_area , *[22](#page-21-0)* , *[24](#page-23-0)* , *[28](#page-27-0) , [29](#page-28-0)* , *[31](#page-30-0)* , [32](#page-31-0) , *[34](#page-33-0) , [35](#page-34-0)* read\_terra\_area\_sf *(*read\_terra\_area *)* , [32](#page-31-0) read\_terra\_area\_sp *(*read\_terra\_area *)* , [32](#page-31-0) read\_terra\_micro , *[22](#page-21-0)* , *[24](#page-23-0)* , *[28](#page-27-0) , [29](#page-28-0)* , *[31](#page-30-0)* , *[33](#page-32-0)* , [33](#page-32-0) , *[35](#page-34-0)* read\_terra\_raster, [22](#page-21-0), [24](#page-23-0), [28](#page-27-0), [29](#page-28-0), [31](#page-30-0), [33](#page-32-0), *[34](#page-33-0)* , [35](#page-34-0) read\_terra\_raster\_list *(*read\_terra\_raster *)* , [35](#page-34-0) select , *[2](#page-1-0)* , *[6](#page-5-0)* , *[9](#page-8-0)* , *[19](#page-18-0) , [20](#page-19-0)* set\_ipums\_var\_attributes , *[4](#page-3-0)* , *[21](#page-20-0)* , *[24](#page-23-0)* , *[26](#page-25-0)* , *[31](#page-30-0)* , *[33](#page-32-0) , [34](#page-33-0)* , [36](#page-35-0)

zap\_ipums\_attributes , *[13](#page-12-0) [–18](#page-17-0)* , [37](#page-36-0)